## **Εισαγωγική Άσκηση 0 στο packet tracer**

Θα φτιάξουμε ένα δίκτυο με τα παρακάτω στοιχειά

- a) 3 σταθερούς υπολογιστές
- b) 3 φορητούς υπολογιστές
- c) 1 Κεντρικό υπολογιστή (server)
- d) 1 εκτυπωτή δικτυακό
- e) 1 switch
- f) 1 hub

Θα συνδέσουμε με καλώδιο **copper-** straight το switch με τα **a**, c, d, f, ζπλδέζνπκε κε θαιώδην **copper- straight** ηo hub κε ην **b**

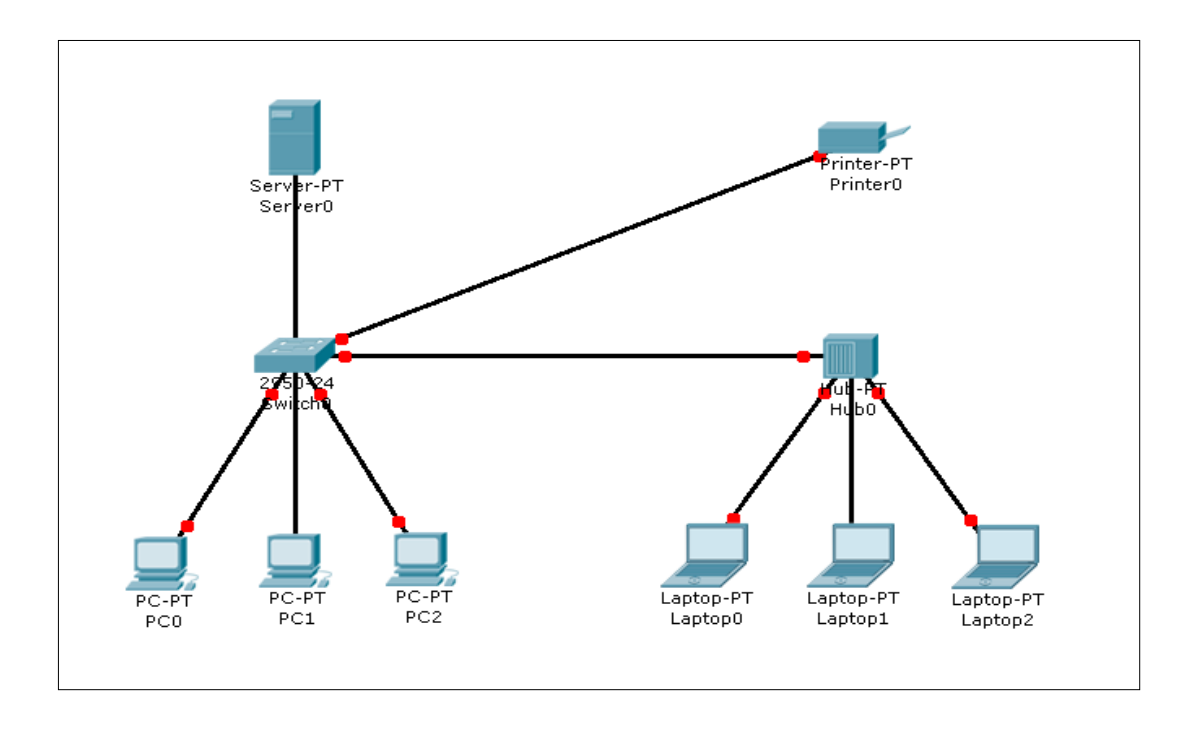

Μετά από λίγο όλα τα καλώδια έχουν πρασινίσει εκτός από ένα γιατί;

Τι καλώδιο χρειαζόμαστε για να συνδέσουμε το switch με το hub

Έχουν ip διεύθυνση τα pc. Γιατί;

**Βήμα βήμα έλεγχος**  Πάμε στην περιοχή **simulation** Ξε-καξθάξνπκε ην **auto capture**

Ρυθμίζουμε την ταχύτητα σε αργή κίνηση Πατάμε το power cycle device alt+s για αρχικοποίηση σεναρίου

Πατάμε το **capture/forward** 

- 1 βήμα το switch στέλνει **DTP** σε όλες τις πόρτες και λέει το Mac address
- Φτάνει στο hub, και το hub στέλνει στα pc όπου και χάνονται
- To switch στέλνει **CDP**
- Το switch στέλνει **STP** πολλές φόρες
- Στέλνει το switch **DTM** και μετά **STP** τα λαμπάκια γίνονται πράσινα

Άρα όλες οι συνδέσεις είναι **ΟΚ** Αποθηκεύστε το αρχείο σαν ασκηση0.pkt

Συνδέστε ένα router στο switch Τι συμβαίνει; Γιατί;